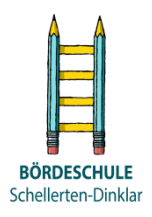

# Medienkonzept der Bördeschule Schellerten- Dinklar

## Stand 07/2019

#### **Bezug:**

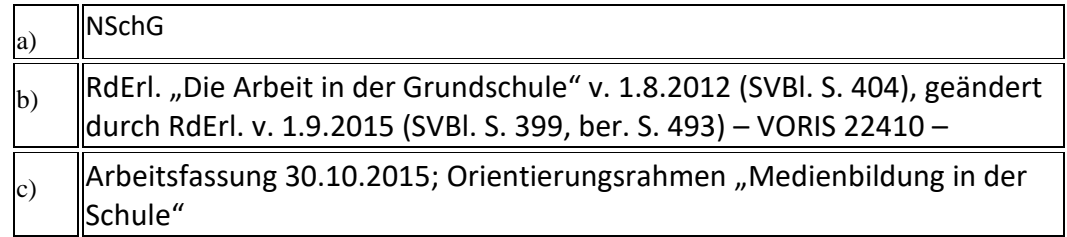

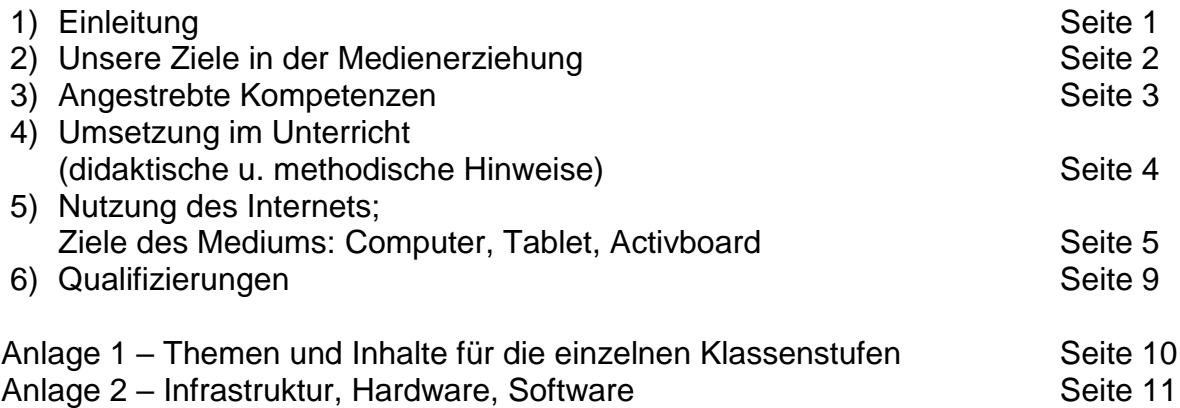

## 1) Einleitung

In der Schule wurde schon immer mit Medien gearbeitet, sei es mit Tafel und Kreide, sei es mit dem Kassettenrekorder oder dem Videorekorder, sei es mit Büchern, Nachschlagewerken, Bildern oder Filmen.

In den beiden letzten Jahrzehnten hielten die digitalen Informationstechniken in den Schulen Einzug. Für die Schulen ergab sich somit die Aufgabe, die "alten Medien" mit den "neuen Medien" zu vernetzen.

Unser Leben und besonders das der Kinder und Jugendlichen wird von vielfältigen Medieneinflüssen geprägt. Neben der Entnahme von Informationen aus den Medien, dienen diese zur Erschließung von neuem Wissen, von neuen Kompetenzen. Medienerziehung in der Schule muss deswegen integrativ sein, d.h. *alle* Medien müssen zum Unterricht beitragen bzw. zum Unterrichtsgegenstand werden.

Daher hat die Schule laut Erlass folgenden Lehrauftrag:

- **NSchG: §6 Grundschule**: *"Schülerinnen und Schüler werden in den Umgang mit Informations- und Kommunikationstechniken eingeführt."*
- **Medienkompetenz in Niedersachsen:** *"Kindern und Jugendlichen müssen Räume geboten werden, Medieneinflüsse aufzuarbeiten. Sie sind in die Lage*

*zu versetzen, Chancen und Risiken der Mediennutzung zu erkennen, sie ggf. zu nutzen oder sich vor ihnen zu schützen. In diesem Sinne leistet die Vermittlung von Medienkompetenz einen wichtigen Beitrag zur Persönlichkeitsentwicklung. Dies gelingt nicht isoliert durch das Lernen über Medien, sondern durch das Lernen mit Medien. Der Auftrag zum Erwerb von Medienkompetenz ist ein Auftrag an alle Fächer."*

# 2) Unser Ziel in der Medienerziehung

Die Bedeutung der Medienkompetenz als eine Schlüsselqualifikation der Informationsgesellschaft ist in kürzester Zeit erheblich gewachsen. Dieser Tatsache ist an allen Schulen verstärkt Rechnung zu tragen. Dabei darf Medienkompetenz nicht einseitig auf die Beherrschung oder Verfügbarkeit neuer Medientechnik reduziert werden. Unter Medienkompetenz ist vor allem das Wissen über Entstehung, Wirkung und Nutzung von Medieninhalten zu verstehen. Sie hat den selbstbestimmten Umgang insbesondere mit Büchern, Zeitungen, Zeitschriften, Hörfunk, Fernsehen, Video, Internet sowie PC, Tablet, Activboard zum Ziel, um damit verbundene Chancen zu nutzen und Risiken zu meiden.

Insbesondere der Computer spielt außerschulisch bereits eine große Rolle im Leben vieler Kinder. In zahlreichen Elternhäusern unserer Schülerinnen und Schüler stehen Computer, die oft ausschließlich für Computerspiele genutzt werden. Eine gezielte und sinnvolle Anwendung findet leider häufig nicht statt. Auch das Tablet gewinnt mehr und mehr an Bedeutung in der Lebenswelt der Kinder.

Schule hat hier den Auftrag zu zeigen, welche Möglichkeiten der Computer und das Tablet für das tägliche Leben bietet. Ziel ist es, den PC und das Tablet in verschiedenen Einsatzfeldern des Unterrichts einzubinden, um problemorientiertes, selbst gesteuertes und kooperatives Lernen zu fördern.

Neben dem Computer/ Tablet ist auch die Nutzung von Aktivboards (o.ä.) verschiedener Hersteller zur Präsentation von Lerngegenständen im Schulalltag mehr und mehr grundlegend und ebenfalls im Unterricht einzubinden. Somit muss auch dessen Umgang fächerübergreifend Einzug finden.

Bereits in den Klassenstufen 1 bis 4 der Grundschule sollen die Schülerinnen und Schüler in eine breite Medienbildung eingeführt werden. Anknüpfend an ihre Erfahrungswelt und dem Alter angemessen sollen die Kinder an traditionelle und neue Medien herangeführt werden. Bei der Planung der integrativen Vermittlung der Medienbildung in der Grundschule sind möglichst alle Fächer einzubeziehen. Es ist zu sichern, dass die Schülerinnen und Schüler in der Grundschule bereits den Umgang mit dem Computer, Tablet und Acitvboard erlernen. Die Vermittlung von Kenntnissen und Fähigkeiten zur Nutzung des Computers/ Tablets soll sich beschränken auf:

- das Kennenlernen der Aufgaben der wichtigsten Systemkomponenten (Eingabegeräte: z.B. Tastatur, Maus; Verarbeitung: der Rechner selbst; Ausgabegeräte: Monitor, Drucker),
- die Aufgabe des Computers/ Tablets als Werkzeug zur Unterstützung menschlicher Tätigkeit (z.B. bei der Informationsgewinnung und -verarbeitung)
- Grundfertigkeiten bei der Benutzung sowie
- die Sicherheit der einfachen Bedienung des Computers/Tablets (Starten und Beenden von Programmen, Laden, Speichern und Ausdrucken von Dokumenten),
- erste Erfahrungen bei der Nutzung von Lernprogrammen und Internetdiensten
- Nutzung von Speichermedien und
- Umgang mit Plattformen zur Gestaltung des Schullebens

Am Ende von Klasse 4 soll jedes Kind über ein gesichertes medienpädagogisches Wissen über die im Umgang mit unterschiedlichen Medienarten notwendigen Grundfähigkeiten und -fertigkeiten verfügen. Medienkompetenz ist nötig für den erfolgreichen Übertritt an eine weiterführende Schule in Klasse 5. Die Vermittlung medienpädagogischer Zielsetzungen erfolgt sowohl integrativ in allen Fächern der Stundentafel als auch im speziell angebotenen PC- Unterricht, der sich mit Teilgebieten etwas intensiver beschäftigen kann.

Anknüpfend an die Erfahrungen im Umgang mit traditionellen Medien ist die Weiterentwicklung von Medienkompetenz in diesem Bereich ab Klassenstufe 1 ein wichtiges schulisches Anliegen. Gerade das Medium Buch bleibt für alle Fächer, insbesondere für das Fach Deutsch, von besonderer Bedeutung.

## 3) Angestrebte Kompetenzen

Die Medienarbeit im Grundschulbereich leistet also einen Beitrag zur Entwicklung folgender Kompetenzen bei den Kindern mit folgenden Zielen:

**Sachkompetenz:** Altersgerecht beschäftigen sich die Schülerinnen und Schüler mit verschiedenen Medienarten sowie mit der Gestaltung, der Wirkung und der Herstellung von Medien; erwerben dabei insbesondere auch erste Kenntnisse im Umgang mit PC, Tablet, Activboard sowie Software und Plattformen.

**Methodenkompetenz:** Die Kinder sind in der Lage, mit verschiedenen Medientechniken umzugehen und die unterschiedlichen Medienarten als Arbeitsmittel und Informationsquelle zu erkennen.

**Sozialkompetenz:** Die Schülerinnen und Schüler arbeiten mit den Medien aufgabenorientiert in wechselnden sozialen Arbeitsgruppen mit verschiedenen Rollen.

**Selbstkompetenz:** Die Kinder können ihr eigenes Mediennutzungsverhalten und das ihrer unmittelbaren Umgebung reflektieren. Sie sollen zum Bewältigen einer bestimmten Aufgabe eine aus ihrer Sicht geeignete Medienart auswählen.

# 4) Umsetzung im Unterricht (didaktische und methodische Hinweise)

Einem integrativen Ansatz folgend sollen neue Medien speziell im Bereich der inneren Differenzierung des Unterrichts und zur Individualisierung von Lernprozessen eingesetzt werden.

Das Potential des Computers, Tablets und des Internets sollen besonders beim selbst gesteuerten und selbstständigen Lernen genutzt werden. Der Computer und das Internet sollen dabei eine unmittelbare und individuelle Lernerfolgsrückmeldung und die Selbstkontrolle der errichten Leistungen ermöglichen. Für den Einsatz neuer Medien im Unterricht sind folgende Optionen denkbar:

## **Arbeit nach Wochenplan:**

Da ein Wochenplan auf die ganze Woche angelegt ist, ist die Arbeit der Kinder mit dem Computer ein immanenter Bestandteil des Wochenplanes. Gerade hier besteht die Möglichkeit der inneren Differenzierung, da die Lehrkraft Aufgaben gezielt auswählen und zuteilen kann. Besonders befähigte Schülerinnen und Schüler können sich zusätzlich selbst Übungen aussuchen.

## **Freiarbeit:**

Auch in inhaltlich weitgehend freien Arbeitsphasen bearbeiten die Kinder differenziert zugewiesene Aufgaben. Sie haben die Möglichkeit, individuell zu entscheiden, welcher Übung sie sich widmen. In der Freiarbeit kann der Computer z.B. als Medium genutzt werden, um einfache Texte zu verfassen, zu gestalten, Informationen im Internet zu suchen oder E-Mails mit Partnerklassen auszutauschen.

## **Lernen an Stationen:**

Eine bestimmte, exakt umgrenzte Lernaufgabe oder Übung am Computer kann Teil des Lernens an Stationen sein.

## **Projektorientierte Unterrichtsformen und Veranstaltungen im Rahmen von Projektwochen:**

An dieser Stelle können vorausgegangene Lernerfahrungen mit traditionellen und neuen Medien im Unterricht zusammengefasst und entsprechend der zur Verfügung stehenden Zeit in einem konkreten Produkt umgesetzt werden.

## **Förderunterricht:**

Im gezielten Einsatz von Lernsoftware bieten sich im Bereich der individuellen Förderung neue Möglichkeiten.

## **Präsentation:**

Neben dem Lernplakat kann das Activboard in Zusammenarbeit mit PC, Tablet und entsprechender Software einen Lernprozess und ein Lernprodukt darstellen.

Jedes Fach muss in seinem schuleigenen Arbeitsplan die Medienerziehung berücksichtigen und angeben, an welchen Unterrichtsinhalten die oben genannten Kompetenzen erreicht werden sollen.

# 5.1) Unterrichtsziele in Bezug auf das Medium "Computer":

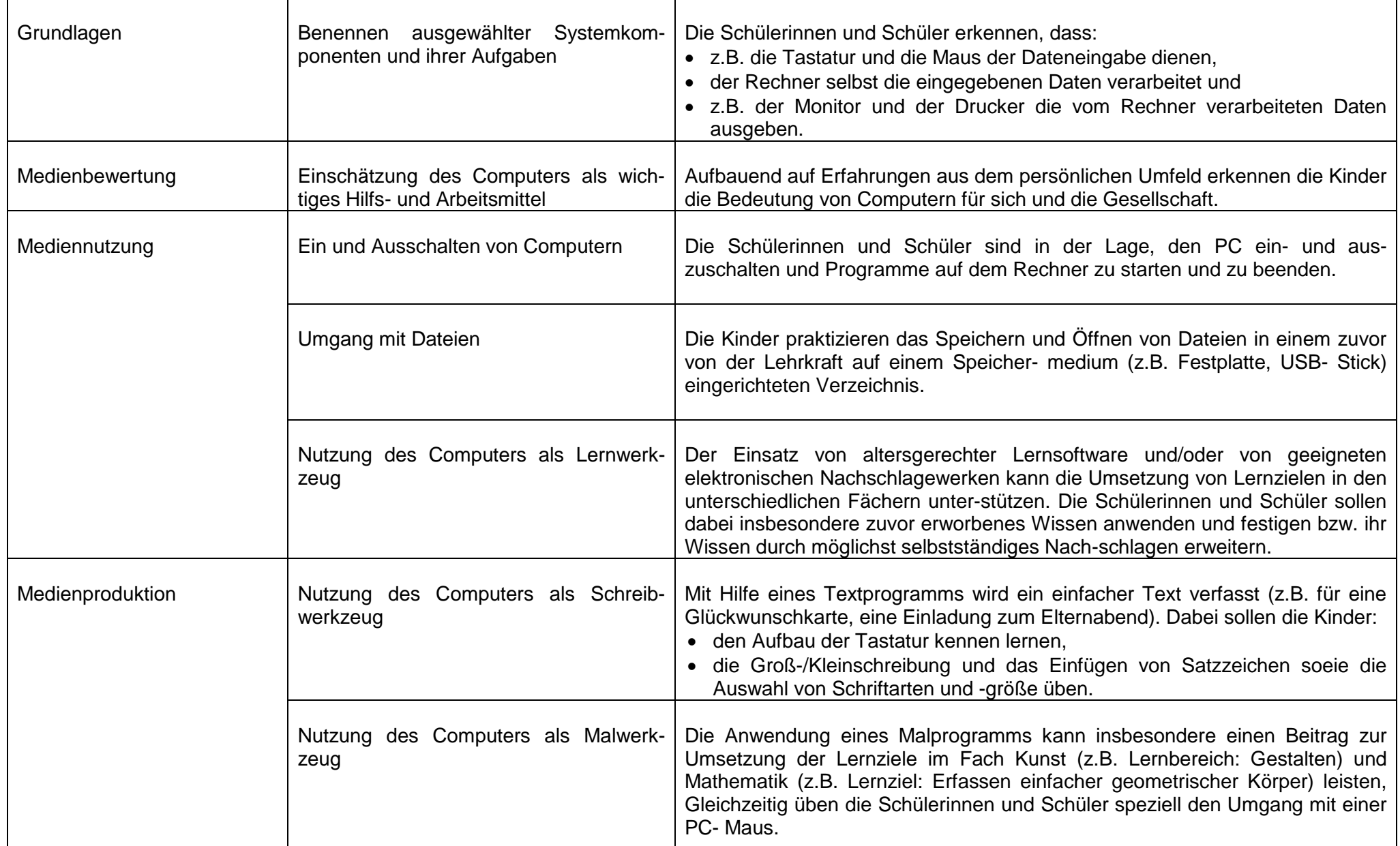

# 5.2) Ziele für die Nutzung des Internets

Der altersgerechte Umgang mit dem Internet konzentriert sich auf einfachste Handlungen in Bezug auf das Finden und Nutzen von Informationen im World Wide Web auf speziell für Kinder geeigneten Seiten sowie auf die Gestaltung und den Versand einer einfachen E-Mail-Nachricht. Kindgemäß eingegangen werden soll im Sinne eines aktiven Kinder- und Jugendschutzes außerdem auf eventuelle Gefahren, die es im Umgang mit dem Internet zu vermeiden gilt.

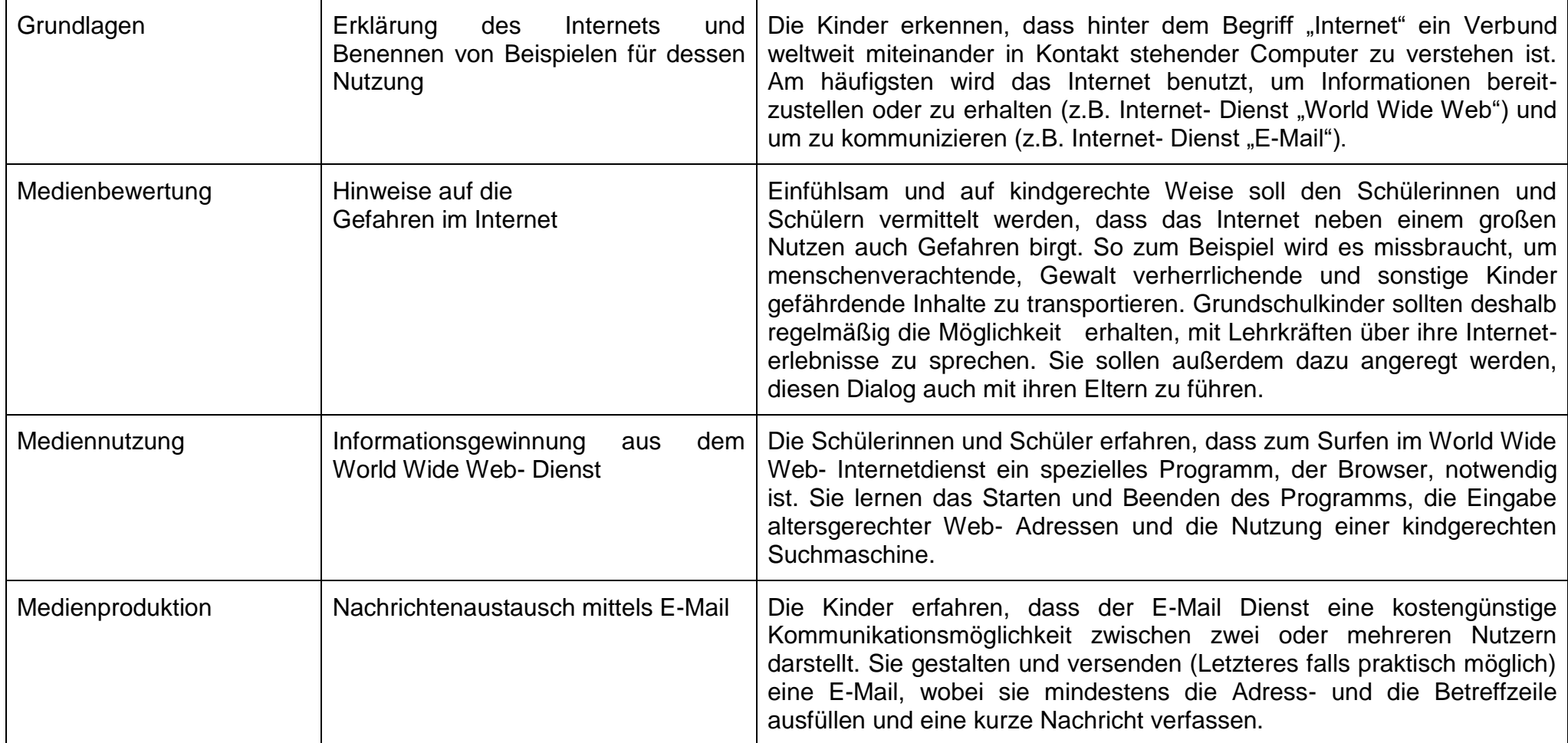

# 5.3) Unterrichtsziele in Bezug auf das Medium "Tablet":

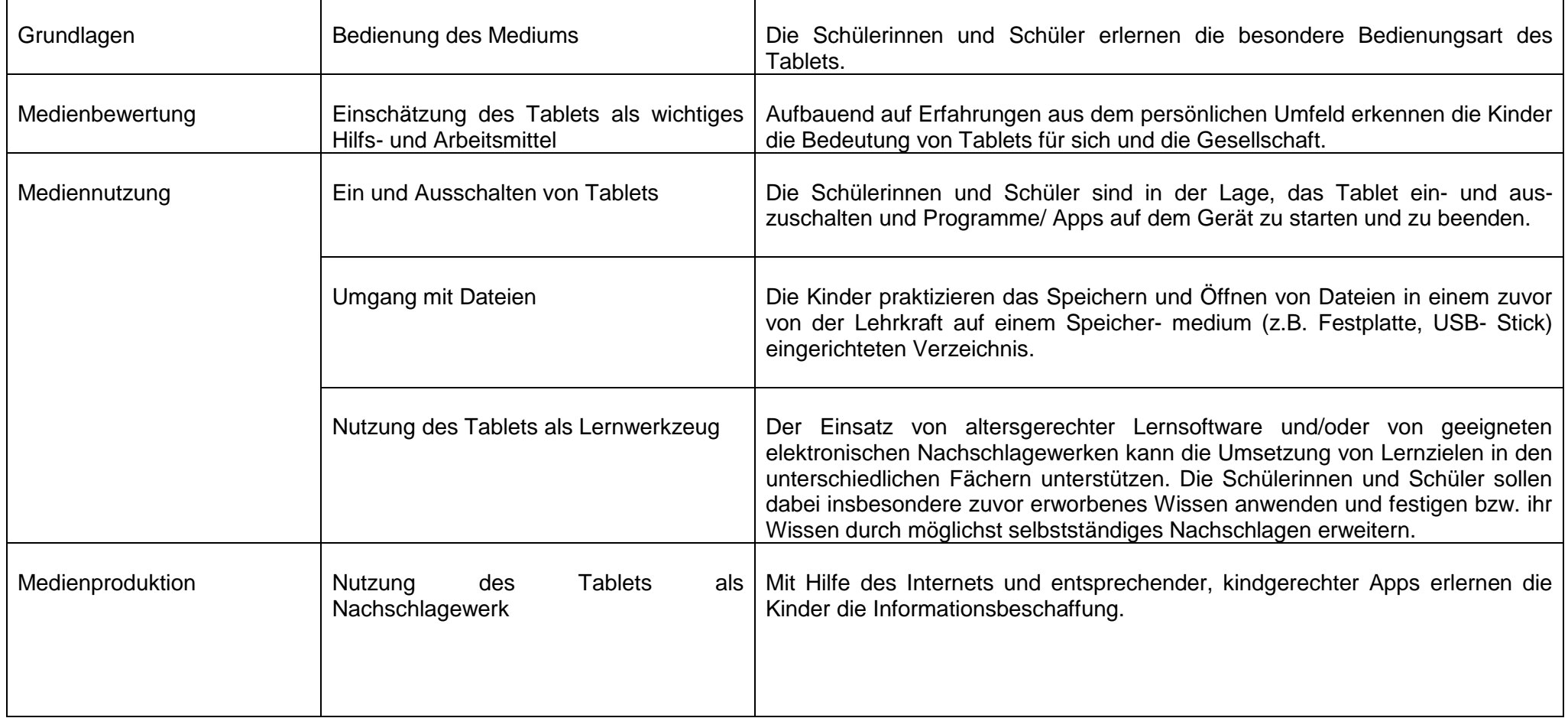

# 5.4) Unterrichtsziele in Bezug auf das Medium "Activboard":

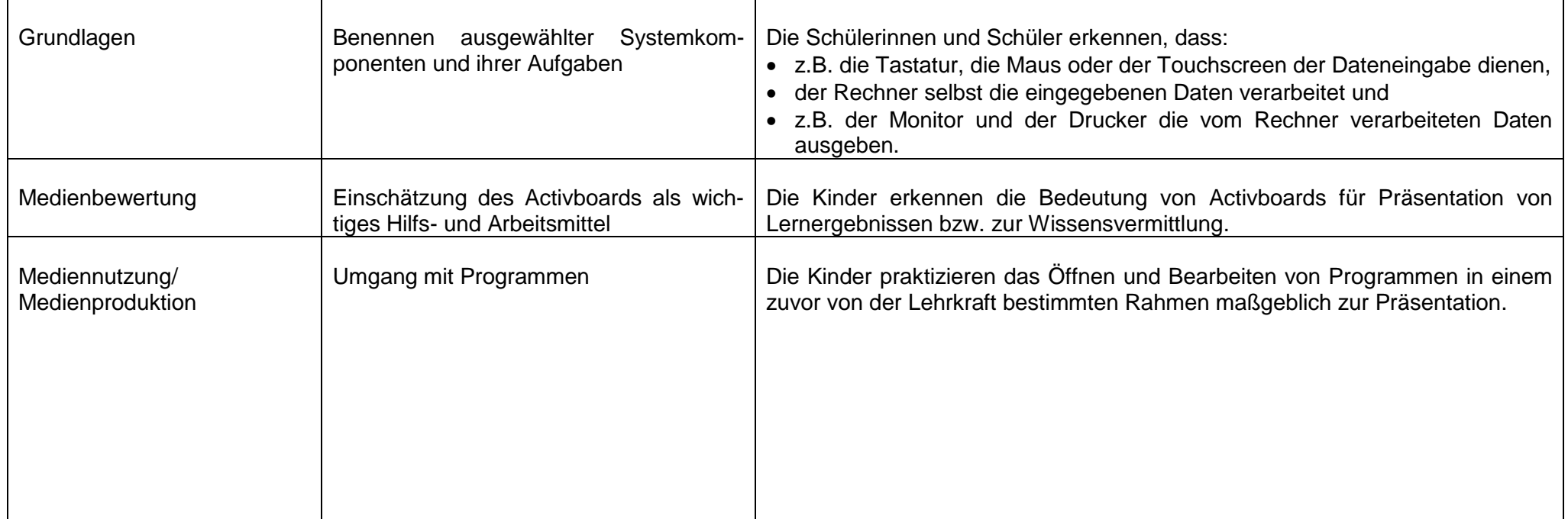

# 6. Qualifizierungen<br>Die Kolleginnen ur

Kolleginnen und Kollegen der Bördeschule Schellerten-Dinklar verfügen über unterschiedliche Kenntnisse im Umgang mit der Arbeit an PCs, Tablets und Activboards und Plattformen. Um diese weiterzuentwickeln, nimmt das Kollegium erfolgreich an Schulungen teil. Des Weiteren findet ein stetiger Austausch innerhalb des Kollegiums statt.

# Anlage 1 - Themen und Inhalte für die einzelnen Klassenstufen

Folgende thematische und inhaltliche Gliederung für die einzelnen Jahrgangsstufen erscheinen sinnvoll:

Klasse 2:

- Kennen lernen von Regeln am Computerarbeitsplatz
- Teile eines Computers benennen können (Tastatur, Maus, Monitor, ...)
- Das Betriebssystem hochfahren und beenden
- Erster Umgang mit Tastatur und Maus
- Mit der Tastatur Buchstaben schreiben und kleine Texte am PC selbst erstellen
- Basale Fachbegriffe kennen lernen (Programm, Datei, Laufwerk, ...)
- Erste Erfahrungen mit Word, dabei eigene kleine *Werke* gestalten + speichern
- Den PC als Informationsmedium kennen lernen
- Das Programm "Alfons Lernwelt" (Deutsch und Mathematik), "Denken und Rechnen" benutzen
- Umgang und Funktionen des Tablets

## Klasse 3:

- Das Anlegen von Dateien und Dokumenten
- Umgang mit Word erweitern (markieren, ausschneiden, kopieren, einfügen, ...)
- Verschiedene Textsorten am PC schreiben und mit WordArt gestalten
- Unterschiedliche Speicherorte benutzen (USB- Stick, Server, ...)
- Erste Schritte zur Internetrecherche mit Hilfe von Kinder- Suchmaschinen durchführen
- Kinderseiten im Internet kennen lernen (Geolino, Blinde Kuh, ...)
- Beiträge für die Schülerzeitung schreiben und gestalten
- Das Programm "Alfons Lernwelt" (Deutsch und Mathematik) "Denken und Rechnen" benutzen
- Grundlagen für den Umgang mit Plattformen

## Klasse 4:

- Den PC kompetent nutzen als Medium zum Schreiben, Gestalten und Verwalten von Texten
- Kommunizieren mit anderen Schülerinnen und Schülern (E-Mail)
- Effektive Informationsbeschaffung (Nachschlagewerke, Internetreche, ...)
- Präsentationen mit dem Activboard und der Software "Powerpoint"
- Beiträge für die Schülerzeitung schreiben und gestalten
- Das Programm "Alfons Lernwelt" (Deutsch und Mathematik) "Denken und Rechnen" benutzen

# Anlage 2 – Benötigte Infrastruktur, Hardware, Software

Wenn nicht explizit vermerkt, gelten alle Angaben für beide Standorte der Bördeschule.

## Infrastruktur

- Um die Kinder für die digitale Zukunft vorbereiten zu können und dies effizient, benötigt die Schule einen Breitbandanschluss (Glasfaser).
- Der Internetzugang muss *in jedem Raum* möglich sein. Dies ist durch ein stabiles WLAN mit entsprechender Leistung bzw. durch LAN-Anschlüsse in jedem Raum zu ermöglichen.
- An den weiterführenden Schulen sind Plattformen und digitale Informationstafeln Standard. Um die Kinder auch auf diese Arbeitsweisen vorbereiten zu können, benötigt die Schule eine entsprechende Serverstruktur mit entsprechenden Plattformen (z.B. IServ), sowie Informationstafeln (-monitore) im Eingangsbereich und in den Lehrerzimmern.
- Alle digitalen Bereiche müssen den Datenschutz- und Sicherheitsbestimmungen entsprechen und entsprechend ausgestattet sein (Sicherheitssysteme und –software).

## Hardware

- Um fächerübergreifend und kontinuierlich mit den digitalen Medien arbeiten zu können, benötigt jede Klasse mind. einen PC.
- Zur Präsentation und für multimedialen Unterricht benötigt jeder Jahrgang (2 benachbarte Klassen) am Standort Schellerten und 2 Klassen am Standort Dinklar ein Activboard.
- Für jeden Standort wird ein Klassensatz (26 Stück) Tablets benötigt.
- Jede Etage verfügt über einen Kopierer-Drucker (Vervielfältigungsanlage), der für die Kinder zugänglich ist.

## **Software**

- Alle Geräte müssen mit entsprechender Sicherheitssoftware ausgestattet sein.
- Alle Geräte verfügen über die Verarbeitungsprogramme: Word, Exel, Powerpoint.
- Alle Geräte verfügen über die aktuelle Lehrwerkssoftware der Fächer Deutsch und Mathematik.

Die gesamte digitale Ausstattung der Standorte wird durch einen IT-Beauftragten wöchentlich gewartet und entsprechend mit Updates ausgestattet.